## Lecture 9: Data Abstraction

Marvin Zhang 07/05/2016

# <u>Announcements</u>

### Roadmap

Introduction

**Functions** 

Data

Mutability

**Objects** 

Interpretation

Paradigms

Applications

- This week (Data), the goals are:
  - To continue our journey through abstraction with data abstraction
  - To study useful data types we can construct with data abstraction

(demo)

```
[<map exp> for <name> in <seq exp> if <filter exp>]
Short version: [<map exp> for <name> in <seq exp>]
```

A combined expression that evaluates to a list using this evaluation procedure:

- 1. Add a new frame with the current frame as its parent
- 2. Create an empty result list
- 3. For each element in the sequence from <seq exp>:
  - 1. Bind <name> to that element in the new frame
  - 2. If <filter exp> evaluates to a true value, then add
     the value of <map exp> to the result list

### Data Abstraction

- Python (and other languages) implements for us some primitive data types, such as numbers and strings
- But most data that we care about are compound values, rather than just a single value like a number or string
  - A date is three numbers: year, month, and day
  - A location is two numbers: latitude and longitude
- Data abstraction allows us to manipulate compound values as units, rather than having to deal with their parts

### Data Abstraction

- Great programmers use data abstraction to separate:
  - How compound values are represented (the parts)
  - How compound values are used (the unit)
  - This leads to programs that are more understandable, easier to maintain, and just better in general
- The separation is called the abstraction barrier
  - Most important thing I'll say today:

Never violate the abstraction barrier!

Rational numbers are numbers that can be expressed as

where n and d are both integers

- So a rational number can be represented as two numbers, making it a compound value
- This is an exact representation of fractions
  - If we instead use floats to represent fractions, we can lose the exact representation if we perform division

### Representing Rational Numbers

- To represent a compound data type, we must have:
  - 1. Constructors that allow us to construct new instances of the data type
  - 2. Selectors that allow us to access the different parts of the data type
- These are typically both functions

```
def rational(n, d):
    """Return the rational number with numerator n
    and denominator d."""
    ...
```

```
def numer(rat):
    """Return the numerator of
    the rational number rat."""
    the rational number rat."""

    the rational number rat."""
```

### Using Rational Numbers

(demo)

```
def rational(n, d):
    """Return the rational number with numerator n
    and denominator d."""
    ...

def numer(rat):
    """Return the numerator of
    the rational number rat."""
    ...
    the rational number rat."""
    ...
```

```
Multiplying two rational numbers: \frac{a}{b} * \frac{c}{d} = \frac{ac}{bd}
```

### Implementing Rational Numbers

(demo)

- There are many different ways we could choose to implement rational numbers
- One of the simplest is to use lists

```
from fractions import gcd # Greatest common divisor
    def rational(n, d):
        """Return the rational number with numerator n
        and denominator d."""
        divisor = gcd(n, d) # Reduce to lowest terms
        return [n//divisor, d//divisor]

def numer(rat):
    """Return the numerator of
    the rational number rat."""
    return rat[0]
    return rat[1]
```

## The Abstraction Barrier

The almighty abstraction barrier!

### The Abstraction Barrier

Implementation

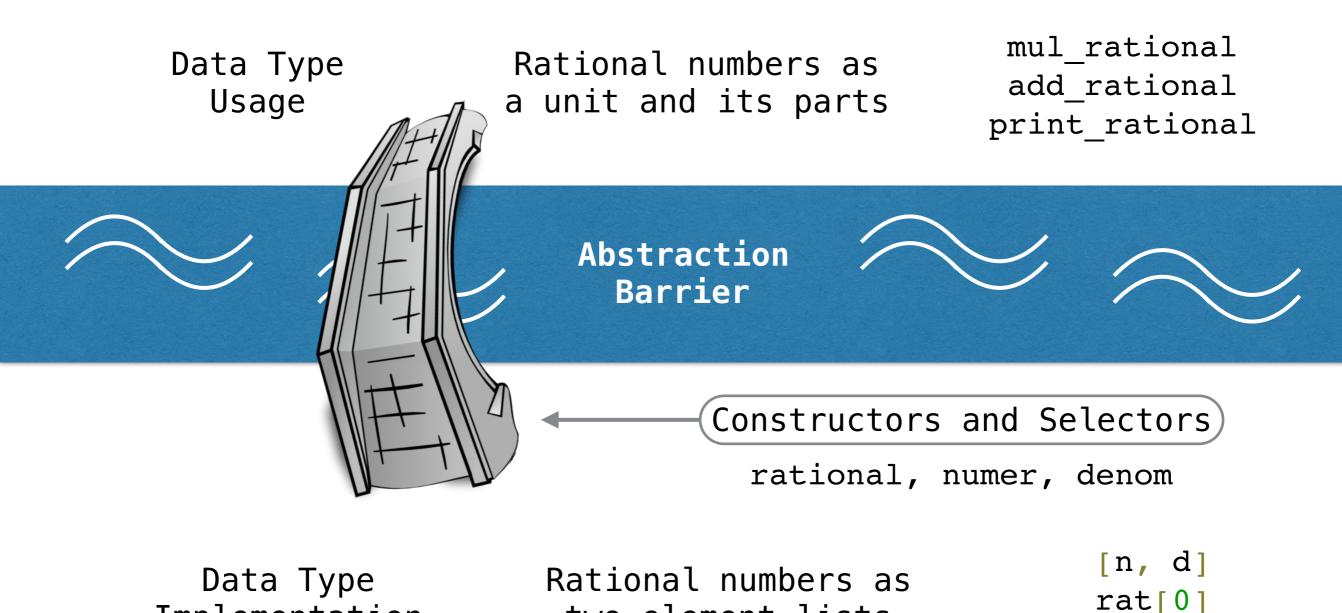

two-element lists

rat[1]

### Abstraction Barrier Violations

- Constructors and selectors provide us with abstraction, allowing us to use the data type without having to know its implementation
- An abstraction barrier violation is when we assume knowledge about the data type implementation, rather than using constructors and selectors
- Remember the most important thing I'll say today:

#### Never violate the abstraction barrier!

Why is this such a bad thing?

### Abstraction Barrier Violations

### Abstraction Barrier Violations

- Switching data type implementations breaks mul\_rational!
   Along with the rest of your code...
- If we don't violate abstraction, everything will always work if we keep our constructors and selectors consistent

# A Dictionary Abstract Data Type

(demo)

### Summary

- Data abstraction provides us with a powerful set of ideas for working with compound values
  - Using abstraction allows us to think about data types in terms of units and parts, rather than worrying about the implementation
  - This leads to programs that are easier to maintain and easier to understand
- An abstraction barrier violation is when we assume knowledge about the underlying data type implementation
  - One more time for emphasis:

#### Never violate the abstraction barrier!